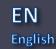

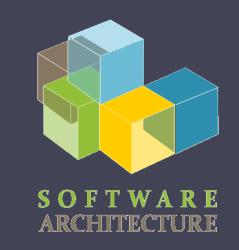

### Software Architecture

Lab. o8 TDD: Test-driven development Code coverage(SonarCloud) Continuous integration (GitHub Actions) Tools to static analyze the code (SonarCloud)

Jose Emilio Labra Gayo Pablo González Irene Cid Cristian Augusto

School of Computer Science, University of Ov

2022-23

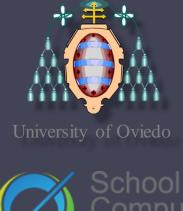

## TDD

- Software development process where requirements are converted to specific test cases
- The opposite to software development that allows not tested software to be deployed
- Technique proposed by Kent Beck

# TDD

#### Phases:

- 1. Add a test case
- 2. Execute test cases -> new one fails

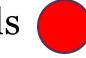

- 3. Write the code
- 4. Execute all test cases
- 5. Code refactor

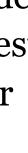

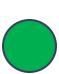

## TDD

- Simple code created to satisfy the test case
- We get clean code as a result
- And a test-suite
- Helps focus to know what we want to implement

### SonarCloud - Coverage

- Tool that includes code coverage as a metric in the code evaluation process
- Code coverage: Measure to show what code lines has been executed by a test suite
- Some terminology about SonarCloud:
  - LC: lines\_to\_cover uncovered\_lines
  - EL: lines\_to\_cover

## SonarCloud

• Coverage ratio is calculated with the formula:

# • After the tests, it generates a file that allows to do the analysis

<u>https://sonarcloud.io/summary/overall?id=Arquisoft\_lomap\_???</u>

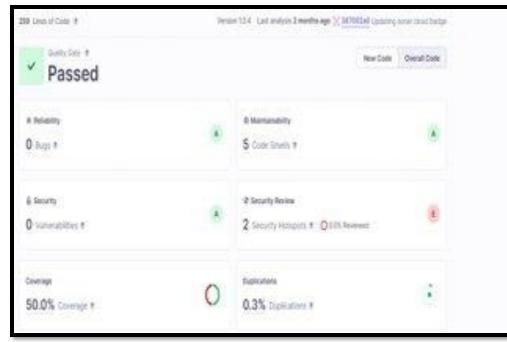

### TDD - Example test

- Checking that the UserList component works well:
  - We create a list of users
  - We pass it to the UserList component
  - We check that both name and email are rendered

```
import React from 'react'
    import { render } from "@testing-library/react";
2
    import UserList from "./UserList";
3
    import {User} from "../shared/shareddtypes";
4
5
    test('check that the list of users renders propertly', async () => {
6
         const userList:User[] = [{name: 'Pablo', email: 'gonzalezgpablo@uniovi.es' }];
 7
         const {getByText} = render(<UserList users={userList}/>);
8
         expect(getByText(userList[0].name)).toBeInTheDocument();
9
         expect(getByText(userList[0].email)).toBeInTheDocument();
10
       });
```

### TDD - Example test

- Checking that the EmailForm component works well:
  - Sometimes we need to mock some part of the application
  - If we didn't mock the api, our test would depend on the restapi
  - As these are unitary tests, we simulate that part of the app

```
jest.mock('../api/api');
6
7
    test('check register fail', async () => {
8
      jest.spyOn(api, 'addUser').mockImplementation((user:User):Promise<boolean> => Promise.resolve(false))
9
       await act(async () => {
10
        const {container, getByText} = render(<EmailForm OnUserListChange={()=>{}}/>)
11
        const inputName = container.guerySelector('input[name="username"]')!;
12
13
        const inputEmail = container.querySelector('input[name="email"]')!;
        fireEvent.change(inputName, { target: { value: "Pablo" } });
14
        fireEvent.change(inputEmail, { target: { value: "gonzalezgpablo@uniovi.es" } });
15
        const button = getByText("Accept");
16
        fireEvent.click(button);
17
      });
18
19
    })
```

- Development practice that promotes developers to **integrate** code into a shared repository several times a day
- Every task to build the software is executed when some condition is met
  - For instance, a push a pull request, or the creation of a new release

- Detect and solve problems continuously
- Always available
- Immediate execution of unit test cases and E2E tests.
- Automatic deployment
- Project quality monitorization.

### • Examples:

- Jenkins
- Pipeline
- Hudson
- Apache Continuun
   Trouid
- Travis
- GitHub Actions

- Common usages:
  - Maintenance of the code in a repository
  - Building automation
  - Quick building
  - Execute test cases in a cloned production environment
  - Show results of last build.

- Continuous integration service for projects stored in GitHub
- Free for free software projects
- Configuration is in one or multiple YAML files inside the .github/workflows directory that is localized in the root directory of the project

#### • .yml specifies:

- Conditions for firing the process
- List of jobs
  - Each executed in a specific environment
- Steps to carry out the job (checkout, install dependencies, build and test)

| name | : CI for LOMAP_0                                                                    |
|------|-------------------------------------------------------------------------------------|
| on:  |                                                                                     |
| re   | lease:                                                                              |
|      | types: [published]                                                                  |
| jobs | :                                                                                   |
| un   | it-test-webapp:                                                                     |
|      | runs-on: ubuntu-latest                                                              |
|      | defaults:                                                                           |
|      | run:                                                                                |
|      | working-directory: webapp                                                           |
|      | steps:                                                                              |
|      | - uses: actions/checkout@v3                                                         |
|      | - uses: actions/setup-node@v3                                                       |
|      | with:                                                                               |
|      | node-version: 18                                                                    |
|      | - run: npm ci                                                                       |
|      | - run: npm testcoveragewatchAll                                                     |
|      | - name: Analyze with SonarCloud                                                     |
|      | uses: sonarsource/sonarcloud-github-action@master                                   |
|      | env:                                                                                |
|      | GITHUB_TOKEN: \${{ secrets.GITHUB_TOKEN }} SONAR_TOKEN: \${{ secrets.SONAR_TOKEN }} |

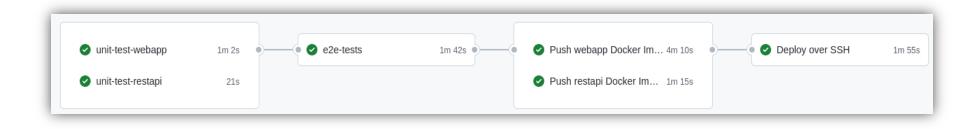

- Each job can have a specific purpose
  - Test a part of the app, deploy, etc.
- GitHub actions can be used to automate other parts of the repository.
  - Example: autoreply to new issues created in the repository

- uses: actions/checkout@v3.
  - Uses an action created by the community.
  - In this case, it checks out the project to the runner
- uses: actions/setup-node@v3 with:

*node-version: 18* Installs node in the runner

*- run: npm ci* 

Runs a command (install the dependencies)

*- run: npm test* 

Executes the unitary tests. If some fail, the CI will fail

- We have jobs also to build the docker images and publish them to github
- Check the full <u>documentation</u> for the CI configuration

```
docker-push-webapp:
 name: Push webapp Docker Image to GitHub Packages
  runs-on: ubuntu-latest
 needs: [e2e-tests]
  steps:

    uses: actions/checkout@v3

  - name: Publish to Registry
   uses: elgohr/Publish-Docker-Github-Action@v5
    env:
      API_URI: http://${{ secrets.DEPLOY_HOST }}:5000/api
   with:
        name: pglez82/asw2223_0/webapp
        username: ${{ github.actor }}
        password: ${{ secrets.DOCKER_PUSH_TOKEN }}
        registry: ghcr.io
       workdir: webapp
        buildargs: API_URI
```

### Static analysis of the code

- Analyze the code without compiling it based in rules
- Detects bugs, code smells, system vulnerabilities, etc.
- Useful to control the code quality.
- If the code does not meet the quality requirements, then the commit can be blocked

### sonarcloud 🔂

# SonarCloud

- Static code analysis tool
- It needs:
  - Git server like GitHub
  - Repository access
  - An accepted language
- Two types of analysis configuration:
  - Automated Analysis (Default). Code coverage not available. Scanner running in SonarCloud servers
  - CI-based analysis. Sonar scanner running at the project server and sending reports to SonarCloud.

### SonarCloud - lomap\_0 configuration

- After changes are pushed to the repository (example, a new pull request)
- We have information about the code quality of the pull request that we are merging to our project

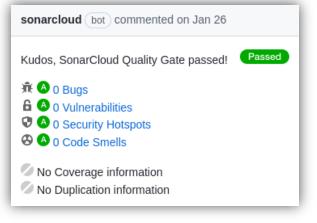

## SonarCloud

• In the Project Dashboard we can check project last analysis in the main branch, pull request and specific branches

|                                  |                                        | • Тур                         |
|----------------------------------|----------------------------------------|-------------------------------|
| ain Branch Status                | Main Branch Evolution since 2 months a | ago                           |
| ✓ Quality Gate ⑦ Passed          | <u>7</u> Findings =                    | Findings Coverage Duplication |
| • *                              | ı Bugs                                 | Code Smells                   |
|                                  | <u>0</u><br>=                          | 5<br>=                        |
| Enjoy your sparkling clean code! | 6 Vulnerabilities                      | Security Hotspots             |
|                                  | <u>0</u><br>=                          | <u>2</u><br>=                 |
| See Full Analysis                | - Number of findings New C             | ode See full his              |

### SonarCloud: Project certification and Quality evolution

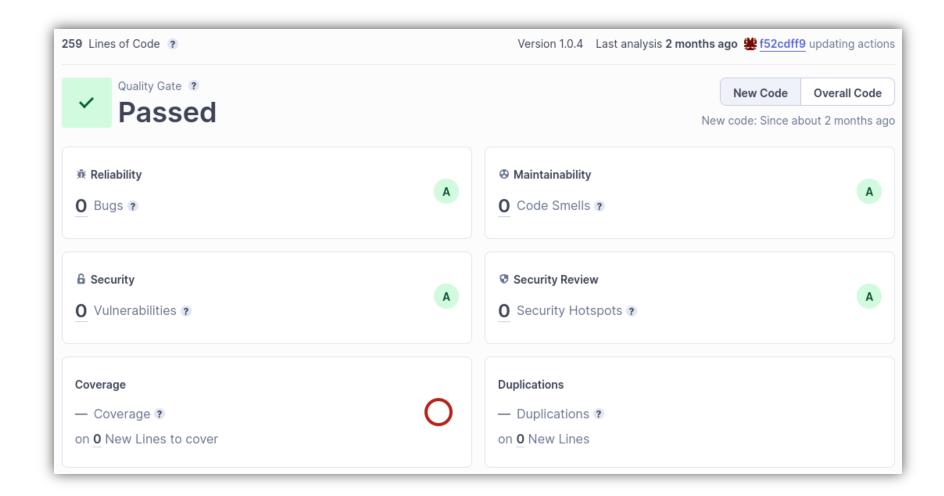

## SonarCloud: Quality Gates

• At organization level, we can define the Quality Gates that our project must pass.

| sonarcloud      My Projects     My Issue       Image: Arquitectura del Software - O       Projects     Quality Profiles     Rules       Quality Profiles     Rules     Quality O |                                                                                                    |                 | http://campusvirtual.ur | niovi.es Key: arquisoft | Add Condition  On New Code On Overall Code  Quality Gate fails when                      |
|----------------------------------------------------------------------------------------------------|----------------------------------------------------------------------------------------------------|-----------------|-------------------------|-------------------------|------------------------------------------------------------------------------------------|
| Quality Gates                                                                                                    | aws-quality-gates                                                                                                    | Rename Copy Set | t as Default Delete     | Search for metrics 👻    |                                                                                          |
| aws-quality-gates<br>default<br>Sonar way <b>DEFAULT BUILT-IN</b>                                                                                                    | Conditions I Section Section S |                 |                         | Add Condition           | Coverage<br>Condition Coverage<br>Conditions to Cover<br>Line Coverage<br>Lines to Cover |
|                                                                                                    | Metric                                                                                                    | Operator        | Value                   | Edit Delete             | Uncovered Conditions<br>ted L Uncovered Lines                                            |
|                                                                                                    | Coverage                                                                                                    | is less than    | 80.0%                   | /                       | Duplications<br>nabilit Duplicated Blocks                                                |
|                                                                                                    | Duplicated Lines (%)                                                                                                    | is greater than | 15.0%                   | / 1                     | Dunlicated Lines                                                                         |
|                                                                                                    | Maintainability Rating                                                                                                    | is worse than   | A                       | / 1                     |                                                                                          |
|                                                                                                    | Reliability Rating                                                                                                    | is worse than   | А                       | / 1                     |                                                                                          |
|                                                                                                    | Security Hotspots Reviewed                                                                                                    | is less than    | 100%                    | / 1                     |                                                                                          |
|                                                                                                    | Security Rating                                                                                                    | is worse than   | А                       | 1                       |                                                                                          |
|                                                                                                    | Proiects @                                                                                                    |                 |                         |                         |                                                                                          |

Example AWS-Quality-Gates, we increase the procentage of duplicate lines that can be found before launch exception

## SonarCloud: Quality gates

- A **Quality Gate** is a set of conditions that our project should meet.
  - That conditions include different aspect: code coverage, static code analyse based in rules, code duplicated,..
- Lo\_o default project uses code coverage with SonarCloud

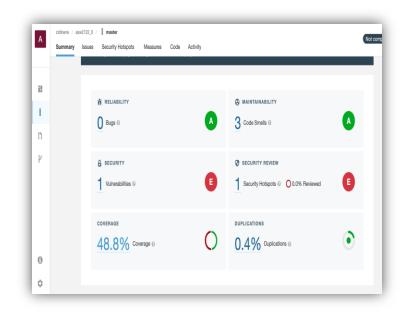

### SonarCloud: Profiles and Rules

- Rules are defined at profile level
- We can add, desactivate, update rules creating a new profile :
  - Copy a parent profile change it associate it to the project

| sonarcloud 🐼 My Projects My Issues                                 | + 9                         | types                                                | 1/1 ^ ~ X              | Service del Software - 🗘                                                                                                    | http://campusv                              | irtual.uniovi.es Key: arquisoft |
|--------------------------------------------------------------------|-----------------------------|------------------------------------------------------|------------------------|----------------------------------------------------------------------------------------------------|---------------------------------------------|---------------------------------|
| Arquitectura del Software - 🔿                                      |                             |                                                      | http://campusvirtual.u | Projects Quality Profiles Rules Quality Gates Members Administ<br>Sonar new Way                                                                                                    | tration + Updated: 13 minutes ago Used: New | er Changelog 🌣 -                |
| Projects Quality Profiles Rules Quality Gate<br>Sonar way BUILT-IN | DEFAULT 46                  | 12 days ago Never 【                                  | <b>&gt;</b> -          | Rules         Active         Inactive           Total         200         84         Sonar new                                                                                                    |                                             | Change Parent                   |
| Text, 1 profile(s) Sonar way BUILT:N                               | Projects © Rules DEFAULT 1  | Updated Used<br>2 months ago Never                   | 5+                     | At Bugs         36         19           B Vulnerabilities         24         3           Ø Code Smells         108         54           Ø Security Hospots         32         11           No projects are explicitly associated to the profile.         No |                                             | Change Projects                 |
| TypeScript, 2 profile(s)<br>Sonar way BUILT-IN                     | Projects  Rules DEFAULT 195 | Updated Used 4 months ago 15 hours ago               | 5-                     | Activate More Sonar way ruler not included  30                                                                                                    | 1                                           |                                 |
| Sonar way recommended BUILT-IN VB.NET, 1 profile(s)                | 0 200 1<br>Projects ⊚ Rules | 1 months ago Never Compare<br>Copy<br>Updated Extend | <del></del>            | Permissions<br>Users with the global "Manage Quality Profile"<br>permissions on memory this quality profile.                                                                                                    |                                             |                                 |
| Const way BHIT.IN                                                  | песант 113                  | <sup>2</sup> months and<br>Create a new              |                        | Set the profile rules                                                                                                    | Associate the profile                       | ar<br>Internet                  |

to the project

### **Rules configuration**

| $\leftarrow$ $\rightarrow$ C $\textcircled{a}$ sonarcloud.io/organization | s/arquisoft/rules?qprofile=AX-mgR2YnzNFv0H6nzDH&activation=      | etrue                                                                                                    |
|---------------------------------------------------------------------------|------------------------------------------------------------------|----------------------------------------------------------------------------------------------------|
| sonarcloud 🚷 My Projects My Issues                                        | + Q                                                              | 1/1 ^ ~ X 🛊 🥱 🕫 🧮                                                                                              |
| Sector Arquitectura del Software - 🗘                                      |                                                                  | http://campusvirtual.uniovi.es Key: arquisoft                                                                  |
| Projects Quality Profiles Rules Quality Gat                               | es Members Administration -                                      | <b>n</b>                                                                                                    |
| Filters Clear All Filters                                                 | Bulk Change                                                      | $\uparrow \downarrow \text{ to select rules } \leftarrow \rightarrow \text{ to navigate } 1/200 \text{ rules}$ |
| Q Search for rules                                                        | "===" and "!==" should be used instead of "==" and "!="          | TypeScript 😧 Code Smell 🔖 suspicious 🔻 Deactivate                                                              |
| Language                                                                  | arguments.caller" and "arguments.callee" should not be used      | TypeScript 🔇 Code Smell 🗞 obsolete 🝸 Deactivate                                                                |
| Ĵ∰ Bug 36                                                                 | • "await" should not be used redundantly                         | TypeScript 🔇 Code Smell 🔖 redundant 🔻 Deactivate                                                               |
| Code Smell 108                                                            | • "await" should only be used with promises                      | TypeScript 🐼 Code Smell 🗞 confusing 🝸 Deactivate                                                               |
| Security Hotspot 32                                                       | Catch" clauses should do more than rethrow                       | TypeScript 🐼 Code Smell 💊 clumsy, error-ha 🝸 Deactivate                                                        |
| > Tag                                                                     | • "default" clauses should be last                               | TypeScript 🚱 Code Smell 🝸 🗸 Deactivate                                                                         |
| > Repository                                                              |                                                                  |                                                                                                    |
| > Default Severity                                                        | delete" should be used only with object properties               | TypeScript 抗 Bug 🝸 Deactivate                                                                                  |
| > Status                                                                  | "delete" should not be used on arrays                            | TypeScript 🔇 Code Smell 🔻 Deactivate                                                                           |
| > Security Category                                                       | S "for in" should not be used with iterables                     | TypeScript 😍 Code Smell 🔨 Deactivate                                                                           |
| Available Since     Quality Profile      SONAR N     Clear                | • "for of" should be used with Iterables                         | TypeScript 🔇 Code Smell 🗞 clumsy 🝸 Deactivate                                                                  |
| Inheritance                                                               | • "for" loop increment clauses should modify the loops' counters | TypeScript 🐼 Code Smell 🗣 confusing 🝸 Deactivate                                                               |

### View alerts when coding

• <u>https://marketplace.visualstudio.com/items?itemName=SonarSource.sonarlint-vscode</u>

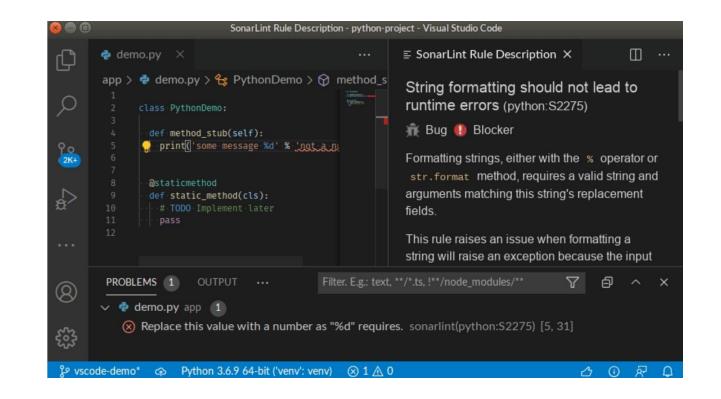